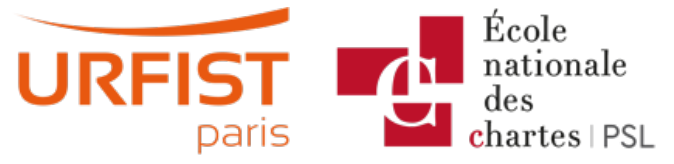

Publié sur URFIST de Paris [\(https://urfist.chartes.psl.eu](https://urfist.chartes.psl.eu))

## [Accueil](https://urfist.chartes.psl.eu/) > Ressources

La liste des ressources est classée, par défaut, par ordre ante-chronologique de mise à jour. Vous pouvez affiner cette liste avec la recherche à facettes. Les termes proposés sont identiques à ceux caractérisant les autres rubriques du site afin de lier transversalement les contenus. Nous gardons les ressources les plus anciennes dans les [archives](https://urfist.chartes.psl.eu/ressources/les-ressources-archivees) [1] et listons également quelques ressources soutenues par l'URFIST et gérées par des partenaires dans une page [distincte](https://urfist.chartes.psl.eu/ressources/les-ressources-de-partenaires-soutenues-par-l-urfist) [2].

## **IdRef et son offre de services : comment et pourquoi mener un projet avec des identifiants et des [référentiels](https://urfist.chartes.psl.eu/ressources/idref-et-son-offre-de-services-comment-et-pourquoi-mener-un-projet-avec-des-identifiants) [3]**

[IdRef](https://www.idref.fr/) [4] (Identifiants et Référentiels pour l'Enseignement supérieur et la Recherche) est une application web développée et maintenue par l['ABES](http://www.abes.fr/) [5] afin de mutualiser les données d'autorité et les voir utilisées et réutilisées par de nombreux partenaires et des applications tierces. Il est actuellement activé pour la production dans les applications ABES (SUDOC, STEP, STAR, Calames), mais aussi dans les applications de partenaires institutionnels (Persée, ADUM, etc.).

Inscrit dans le mouvement du web de données et du linked data, IdRef vise à rassembler les ressources de tous les catalogues autour d'un identifiant unique. A cette fin, l'ABES s'est rapprochée de nombreux partenaires institutionnels, dont la BnF, gestionnaire du site [data.bnf.fr](http://data.bnf.fr) [6], le CCSD, gestionnaire de l'archive ouverte [HAL](http://hal.archives-ouvertes.fr/) [7], ou encore l'initiative internationale [ORCID](https://orcid.org/) [8]. D'autres coopérations d'envergure sont en cours, notamment avec [Conditor](http://www.cnrs.fr/dist/Projet-conditor.html) [9], le futur référentiel de la production scientifique française.En [savoir](https://www.idref.fr/partenaires.jsp) plus [10].

**Date de dernière mise à jour :** 21/06/2018 Ressources de [partenaires](https://urfist.chartes.psl.eu/ressources/les-ressources-de-partenaires-soutenues-par-l-urfist) soutenues par l'URFIST [2] [Ressources](https://urfist.chartes.psl.eu/ressources/les-ressources-archivees) archivées [1].

**URL source:**https://urfist.chartes.psl.eu/ressources? [f%5B0%5D=field\\_sujet\\_secondaire%3A2692&f%5B1%5D=field\\_domaines\\_disciplines%3A2575&f%5B2%5D=field\\_sujet\\_secondaire%3A964](https://urfist.chartes.psl.eu/ressources?f%255B0%255D=field_sujet_secondaire%253A2692&f%255B1%255D=field_domaines_disciplines%253A2575&f%255B2%255D=field_sujet_secondaire%253A964)

## **Liens**

[1] <https://urfist.chartes.psl.eu/ressources/les-ressources-archivees> [2] https://urfist.chartes.psl.eu/ressources/les-ressources-departenaires-soutenues-par-l-urfist [3] [https://urfist.chartes.psl.eu/ressources/idref-et-son-offre-de-services-comment-et-pourquoi-mener](https://urfist.chartes.psl.eu/ressources/idref-et-son-offre-de-services-comment-et-pourquoi-mener-un-projet-avec-des-identifiants)un-projet-avec-des-identifiants [4] https://www.idref.fr/ [5] http://www.abes.fr/ [6] http://data.bnf.fr [7] http://hal.archives-ouvertes.fr/ [8] https://orcid.org/ [9] http://www.cnrs.fr/dist/Projet-conditor.html [10] https://www.idref.fr/partenaires.jsp